Lappeenranta-Lahti University of Technology LUT School of Engineering Science Degree Programme in Computational Engineering

*Mikko Majamaa*

#### GPGPU in System Simulations

Bachelor's Thesis 2020

Supervisors: Arto Kaarna, Associate Professor Janne Kurjenniemi, Ph.D.

#### TIIVISTELMÄ

Lappeenrannan-Lahden teknillinen yliopisto LUT School of Engineering Science Laskennallisen tekniikan koulutusohjelma

Mikko Majamaa

#### GPGPU in System Simulations

Kandidaatintyö

2020

[30](#page-27-0) sivua, 4 kuvaa, 5 taulukkoa, 2 liitetta¨

Ohjaajat: Arto Kaarna, Tutkijaopettaja Janne Kurjenniemi, Ph.D.

Avainsanat: GPGPU; systeemisimulaatio; CUDA; satelliitti; tietoverkko;

Systeemisimulointi voi olla laskennallisesti raskas tehtävä. Grafiikkaprosessorin (GPU) avustuksella yleisessä laskennassa, voidaan hyväksikäyttää GPU:iden massiivista rinnakkaistettavuutta simulointiaikojen lyhentämiseksi. Tämän kandidaatintyön tavoitteena on kirjallisuuskatsauksen avulla saavuttaa perustietämys grafiikkaprosessoreilla tehtävästä yleisestä laskennasta (GPGPU). Lisäksi tavoitteena on soveltaa saavutettu perustietämys käytäntöön toteuttamalla GPGPU:n käyttöä Python-pohjaiseen satelliittiverkkosimulaattoriin.

Tulokset osoittavat, että GPGPU:n käytöllä systeemisimuloinneissa on suuri potentiaali - sen käytöllä saavutettiin 16.0-kertainen kokonaisnopeutus ja 45.1-kertainen nopeutus linkkibudjettilaskelmissa perättäiseen ajoon perustuvaan toteutukseen verrattuna.

#### **ABSTRACT**

Lappeenranta-Lahti University of Technology LUT School of Engineering Science Degree Programme in Computational Engineering

Mikko Majamaa

#### GPGPU in System Simulations

Bachelor's thesis

2020

[30](#page-27-0) pages, 4 figures, 5 tables, 2 appendices

Supervisors: Arto Kaarna, Associate Professor Janne Kurjenniemi, Ph.D.

Keywords: GPGPU; system simulation; CUDA; satellite; network

Simulating systems can be computationally an expensive task. With the aid of graphics processing unit (GPU) in general-purpose computing one can execute programs exploiting GPU's massive parallelism to reduce throughput time in simulations. The objective of this thesis is in literature review to achieve general knowledge on general-purpose computing on graphics processing units (GPGPU). Further objective is to implement usage of it into a Python-based satellite network simulator.

Results show that there is a great potential in using GPGPU in system simulations - a maximum overall speed-up of 16.0x, as well as a speed-up of 45.1x in link budget computations were achieved compared to a sequential implementation.

## FOREWORD

This bachelor's thesis was carried out with a subject provided by Magister Solutions Ltd. I appreciate the company for providing me with such an interesting subject. Also, I want to thank my supervisor Arto Kaarna from LUT and Janne Kurjenniemi from the company, as well as my other co-workers too, for all the generous help I have received.

Mikko Majamaa

Mikko Majamaa Jyväskylä, May 13, 2020.

## **CONTENTS**

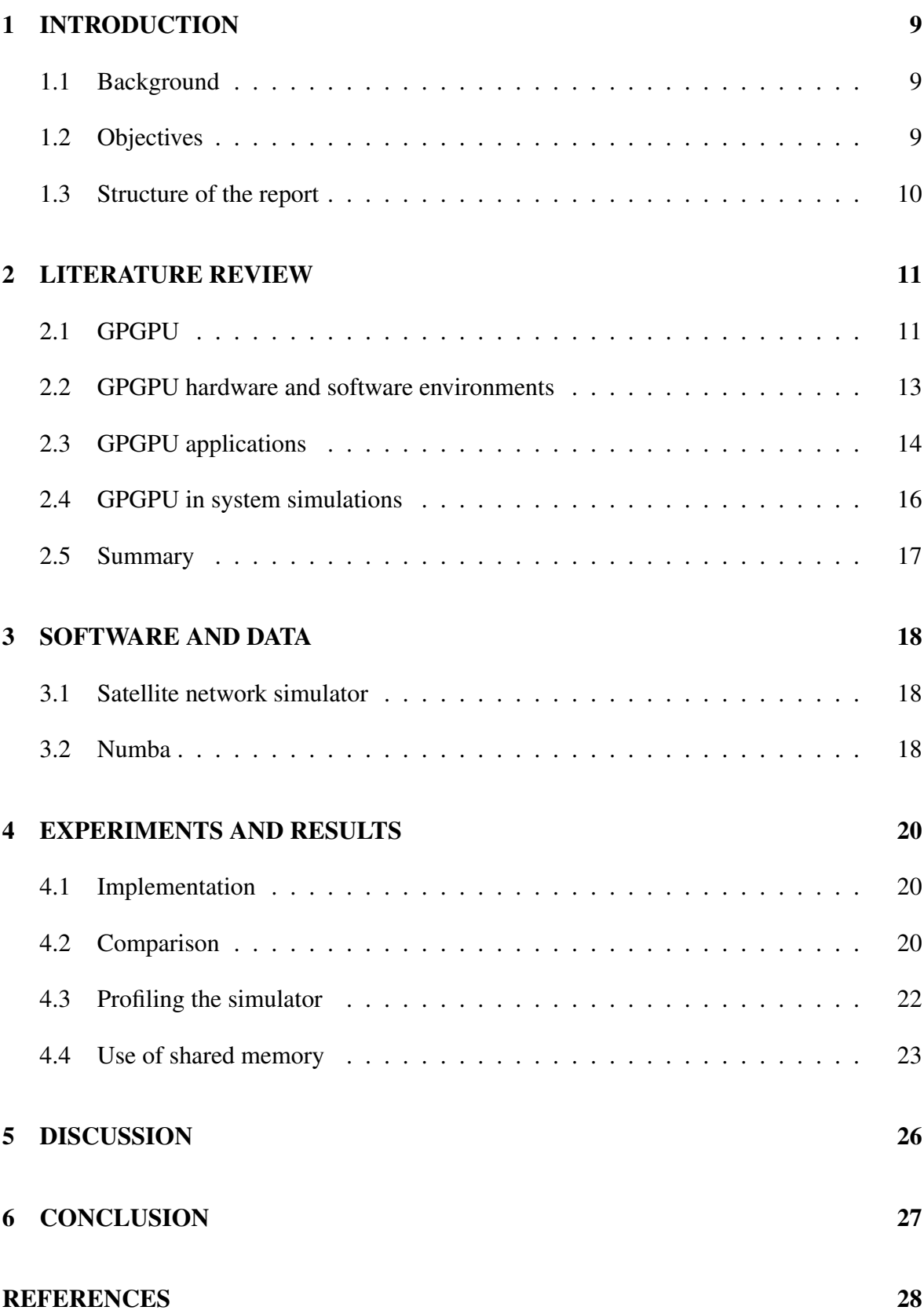

### APPENDICES

Appendix 1: Link budget computations

Appendix 2: Link budget computations with the use of shared memory

### ABBREVIATIONS

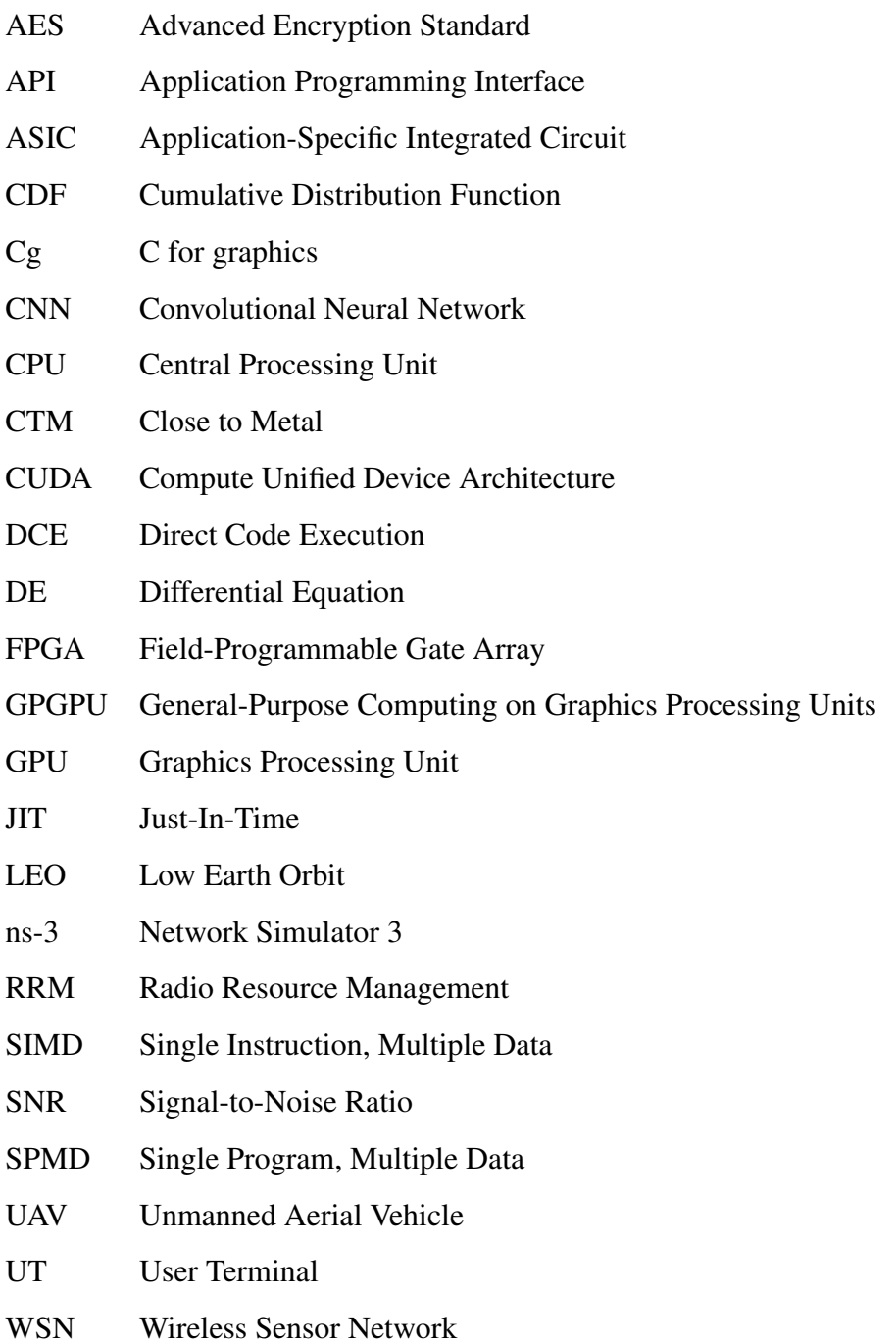

### **SYMBOLS**

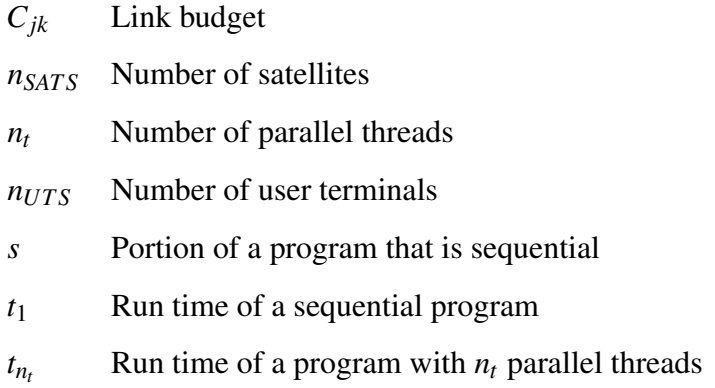

## <span id="page-8-0"></span>1 INTRODUCTION

The objective of this thesis is to study GPGPU and with the achieved knowledge to implement it's usage into a Magister Solutions Ltd's Python-based satellite network simulator.

#### <span id="page-8-1"></span>1.1 Background

Usage of simulation as a part of the system development can improve the results of outcome, save expenses and even improve safety. According to White and Ingalls [\[1\]](#page-27-1) the purpose of simulations is to provide a model and based on that model to predict the behaviour of a system of interest. They divide simulations into two different groups: human-in-the-loop simulations, used by e.g. firemen to simulate a housefire for training purposes, and analysis and design of processes and products, used by e.g. engineers and researches in their work.

As moving forward the focus of this thesis will be more on system simulations, wireless network simulations and satellite network simulations. In wireless networks the devices connected to the network are connected through radio waves [\[2\]](#page-27-2). By simulating networks one can test new scenarios, simulate the effects of network traffic or different protocols to the network performance and visualize the network performance and different events happening in the simulation [\[3\]](#page-27-3).

Traditionally network simulators have been based on sequential execution [\[3\]](#page-27-3). However, compared to sequential execution more efficient way to execute programs is to design them such that they can be parallelized. Parallelized programs can then be executed using multiple cores of a central processing unit (CPU) or a GPU. GPGPU has emerged to a larger role in general-purpose computing since GPU has evolved to be more of a programmable unit than before when it was only a hardware filling it's purpose in rendering graphics [\[4\]](#page-27-4). Yet, parallel programming brings it's own challenges such as data synchronization and load balancing between threads. GPGPU brings even more factors to consider into this equation and according to Djinevski et al. [\[3\]](#page-27-3) architectural issues in hardware might prevent fully utilizing GPU resources in network simulators.

#### <span id="page-8-2"></span>1.2 Objectives

The objective of this thesis in the literature review is to achieve general knowledge of GPGPU - the challenges, limitations, benefits and opportunities of it in general and in system simulations. After the literature review, the objective is to put into practice the achieved knowledge and carry out a software development project to implement usage of GPGPU to suitable modules in the company's satellite network simulator.

#### <span id="page-9-0"></span>1.3 Structure of the report

The structure of the report is as follows. In Section 2 literature considering GPGPU in general, applications using GPGPU and usage of GPGPU in system simulations is reviewed. In Section 3 descriptions of the satellite network simulator and Numba - a framework that is used in the implementation, are provided. In Section 4 the implementation is described, it is compared to ones that run on CPU only and also the simulator is profiled, as well as optimization with the use of shared memory is provided. In Section 5 the results are discussed and future work is considered. In Section 6 the work is concluded.

## <span id="page-10-1"></span><span id="page-10-0"></span>2 LITERATURE REVIEW

#### 2.1 GPGPU

GPGPU means using graphics processor in general-purpose computing, a task conventionally associated with CPU. Benefits of GPGPU come from GPU's great amount of cores that make it suitable for parallel computing [\[4\]](#page-27-4). Parallel programming brings it's own challenges such as synchronizing data and load balancing between threads. In addition, using GPU in general-purpose computing brings it's own challenges which are addressed and ways to work around those challenges are studied to implement usage of GPGPU into the satellite network simulator.

In their paper Navarro et al. [\[5\]](#page-27-5) resolve that CPU contains a lot of hardware related to control and advanced caches because of it's purpose to execute different kinds of tasks than GPU, not allowing so much space for computing hardware. Owens et al. [\[4\]](#page-27-4) report that GPU has evolved in different direction than CPU because of GPU's computationally heavy task to render graphics. They describe graphics pipeline (illustrated in Figure [1\)](#page-11-0) being the way GPUs render graphics. It includes the following steps:

- 1. Vertex operations where input primitives are generated from vertices.
- 2. Primitive assembly in which vertices are assembled into triangles.
- 3. Rasterization in which it's determined which pixel is covered by which triangle.
- 4. Fragment operations in which from vertices' color information and global memory it's determined the fragment's final color.
- 5. Composition in which fragments are assembled to the final picture.

Historically vertex and fragment operations were configurable but not programmable. Challenges of GPGPU was that programs had to use this graphics application programming interface (API). There was a need for more advanced shader and lighting features and the possibility to add user programs to the vertex and the fragment stages were added. After years of separate instruction sets, Unified Shader Model 4.0 unified the instruction sets, which made it easier to use GPUs in general-purpose computing. Historically, parts of the graphics pipeline had specific hardware implementations but hardware has unified so that different parts of the pipeline can be carried out with the same components. In the GPU programming model, the programmer defines a grid of blocks that is comprised of blocks of threads and

then a single program, multiple data (SPMD) program computes each thread. The model simplifies GPU computing so that the programmer gets the benefits of the hardware and also the programming environment so that the programmer doesn't have to program parts of the graphics API like in the past. Also, Djinevski [\[3\]](#page-27-3) state that one doesn't have to understand the details of the graphics pipeline to execute programs using GPGPU.

<span id="page-11-0"></span>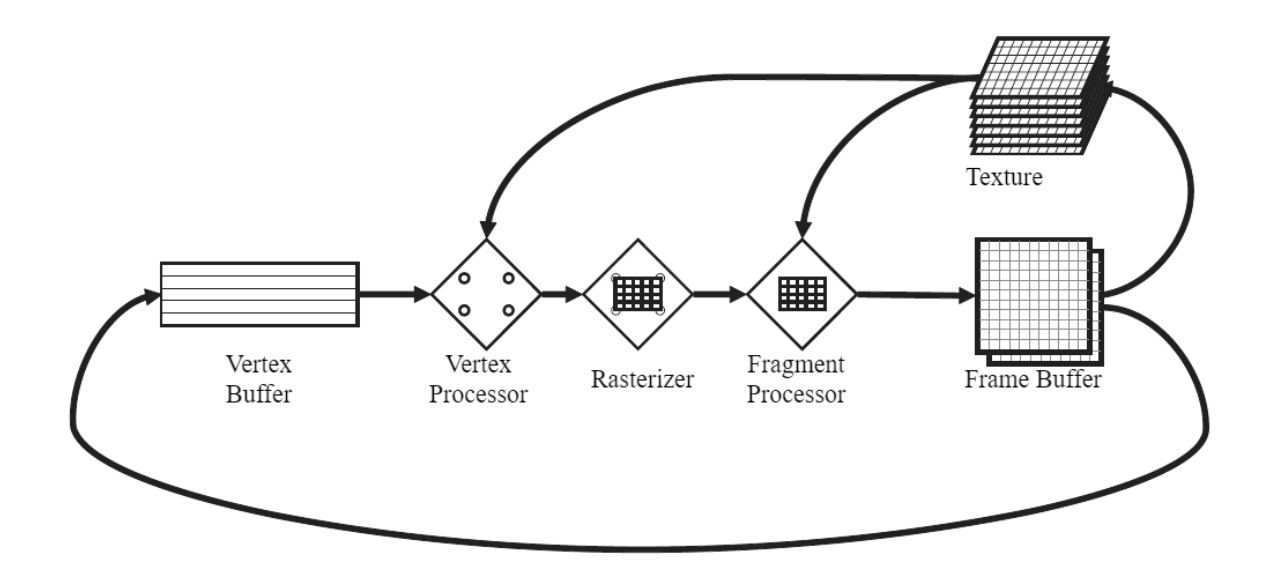

Figure 1. Graphics pipeline [\[6\]](#page-27-6).

Execution of threads is illustrated in Figure [2.](#page-11-1) Threads to be executed on GPU are executed in warps (a term that NVIDIA uses to describe a group of threads to be executed).

<span id="page-11-1"></span>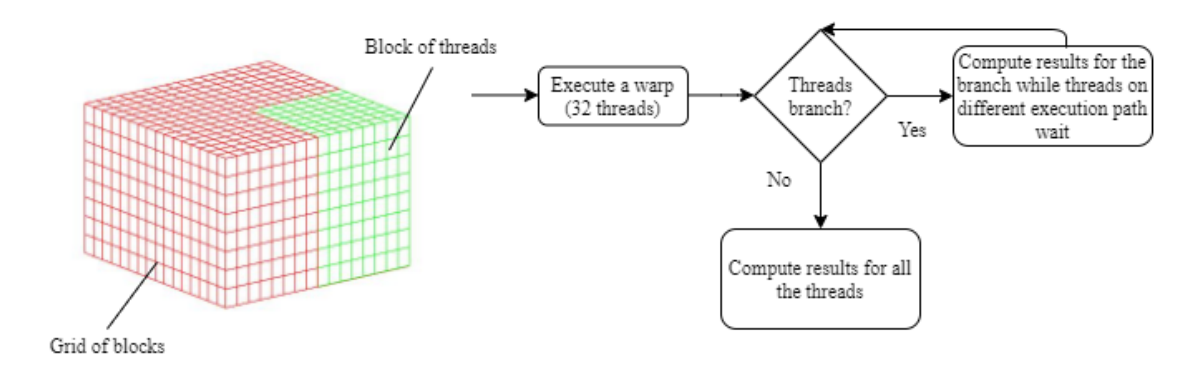

Figure 2. Programmer defines 1-3-dimensional blocks of threads (on current NVIDIA GPUs, the maximum size of a block of threads is 1024 [\[7\]](#page-27-7)) that are executed in warps of threads in parallel. Warps can only be executed in parallel if they do not branch.

If threads in a warp branch, then while some threads are taking a certain execution path, the

threads that doesn't take that path simply wait, e.g. in an if statement [\[4\]](#page-27-4). Navarro et al. [\[5\]](#page-27-5) clarify why this happens: threads are executed in warps following the Single Instruction, Multiple Data (SIMD) instruction set and they can only be executed in parallel if they follow the same execution path.

Djinevski et al. [\[3\]](#page-27-3) report that threads can share data through global memory, which is outside of GPU. Next level of memory is local which is shared by threads in a block. Additionally, threads have registers in their use. Usage of local memory is almost as fast as references to registers. Navarro et al. [\[5\]](#page-27-5) state that local memory is practically speaking a cache and should be made of good use to gain top performance of a GPU in general-purpose computing. Memory hierarchy of a GPU device is illustrated in Figure [3.](#page-12-1)

<span id="page-12-1"></span>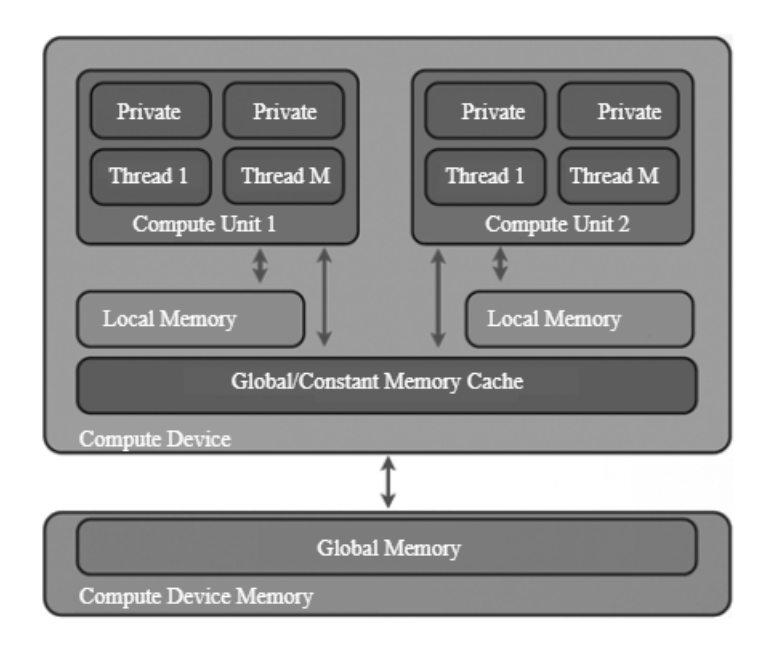

Figure 3. Memory hierarchy of a GPU device [\[3\]](#page-27-3).

What making good use of the local memory could mean for example is that if threads within a block need same elements from an input array, instead of loading the elements separately for each thread every time a thread needs them, elements could be loaded to shared memory first and then be loaded from there to the use of the threads as they are needed.

#### <span id="page-12-0"></span>2.2 GPGPU hardware and software environments

Some early initiatives include implementations such as BrookGPU, C for Graphics (Cg) and Close to Metal (CTM) but they were hard to learn and never reached the masses [\[8\]](#page-27-8). Today, Compute Unified Device Architecture (CUDA) [\[9\]](#page-27-9) and OpenCL [\[10\]](#page-27-10) are two major GPGPU implementations. While reviewing literature on GPGPU applications and in GPGPU in general the recurring theme emerging has been the use of CUDA, NVIDIA's interface to program GPU. Next, a brief introduction of CUDA and OpenCL are provided.

In his book Cook [\[8\]](#page-27-8) writes that CUDA was released in 2007 by NVIDIA. It's an interface to program GPU. Release of CUDA opened possibilities for more programmers to utilize GPU because before developers wanting to program the GPU had to use shader languages and think in terms of graphics primitives. At the same time NVIDIA released Tesla series of cards [\[11\]](#page-27-11) which were cards purely aimed for computation. They are used e.g. in scientific applications. CUDA is an extension to the C programming language. The program code is targeted on the host device (CPU) or the target device (GPU). CPU spawns threads to be executed on GPU. GPU then uses it's own scheduler to allocate these threads to be executed on whatever hardware is available. CUDA applies the same compilation model as Java – runtime compilation of a virtual instruction set, i.e. programs developed for older hardware can be executed on newer hardware as well. CUDA can only be officially executed on NVIDIA's hardware.

An alternative to CUDA is OpenCL. According to Tay [\[12\]](#page-27-12) OpenCL is very similar to CUDA. OpenCL is maintained by The Khronos Group [\[13\]](#page-28-0) with the support of companies such as AMD, Intel, Apple and NVIDIA. OpenCL's goal is to develop a standard for parallel computing that is royalty free and cross-platform. OpenCL allows developers to write software and execute it on different platforms that support it. In OpenCL a platform is comprised of host and one or more compatible OpenCL devices. OpenCL devices may contain one or more computing units which are then comprised of one or several computing elements where the computation happens. These devices can range e.g. from mobile CPUs to more conventional CPUs to GPUs.

In addition to these, one proprietary implementation is Microsoft's DirectCompute [\[14\]](#page-28-1). Furthermore, OpenACC [\[15\]](#page-28-2) is a set of compiler directives in which the developer marks sections to be executed on GPU and is supported by compiler vendors such as PGI and Cray [\[8\]](#page-27-8).

#### <span id="page-13-0"></span>2.3 GPGPU applications

In this section, a few examples of applications using GPGPU are provided, before delving into system simulations, to provide the reader a picture of the wide range of applications that GPGPU can be used for.

In their conference paper Li et al. [\[16\]](#page-28-3) make an analysis on the performance of GPU-based convolutional neural networks (CNN). Convolutional neural networks are deep learning models proven to be succesful e.g. in speech recognition and image classification. This can be related to the novel architechture of CNNs, large labeled data samples and computational hardware such as GPUs. Because of large training samples and increased amount of parameters and depth in the architechture of CNNs, the training costs are increasing. The training of these networks can take significant amount of time, even months. Large companies such as Facebook [\[17\]](#page-28-4) and Google [\[18\]](#page-28-5) have devoted to the development of these networks. As the computational requirements rise, the need for advanced techniques in training are needed. For that need there has been developed a number of frameworks, many of them using CUDA such as cuda-convnet [\[19\]](#page-28-6) and Torch [\[20\]](#page-28-7), to take advantage of the computational power of GPUs. The training process is highly parallel and includes many floating-point and vector operations so the computation is very well suitable for GPUs.

Fernández-Caramés and Fraga-Lamas  $[21]$  report that Blockchain is a technology that emerged alongside with Bitcoin that was deployed in 2009. Blockchain's data, which contains information about transactions and balances, is shared among a network of peers. Even though Bitcoin is a cryptocurrency, Blockchain can be used in other kinds of applications too. Blockchain contains timestamped blocks linked by cryptographic hashes. Nodes of the network each receive two keys: a private and a public. Public key is used by other nodes to encrypt messages sent to a node and private key is used by the node receiving the messages to read the messages. One can think public key being a unique address to a node and private key being used to approve blockchain transactions. When a node makes a transaction it sends it to it's one-hop-peers. Before nodes receiving the transaction send it further in the network, they confirm it's valid. Valid transactions that are spread out this way are packed by nodes called miners to a timestamped block. These blocks are then sent back to the network. After that the blockchain nodes confirm that this sent block contains valid transactions. Taylor [\[22\]](#page-28-9) reports that the Bitcoin hardware evolved from CPUs to GPUs to field-programmable gate arrays (FPGAs) to application-specific integrated circuits (ASICs). In late 2010, software developed for mining Bitcoins on GPUs was released on the internet.

In 2008 in their paper Owens et al. [\[4\]](#page-27-4) describes top ten problems in GPGPU's future. One of those problems being a challenge to find the "killer app" which would take the sales of GPUs to new levels. GPUs sold for GPGPU was still minor, only a fraction of GPU sales being to the purpose of GPGPU. In his article Liebkind [\[23\]](#page-28-10) states in 2018 that GPU industry is booming and Blockchain is largely to thank and that Blockchain has powered the sales of GPUs because of the need for more advanced and powerful hardware for mining. One could argue that Bitcoin and Blockchain that emerged with it became the "killer app" that Owens et al. were talking about in their paper.

Other examples of applications using GPGPU are Large-Scale GPU Search [\[24\]](#page-28-11) that beats traditional binary search in response time in two orders of magnitude and Fast Minimum Spanning Tree Computation [\[25\]](#page-29-0) running 50 times faster than a CPU implementation.

#### <span id="page-15-0"></span>2.4 GPGPU in system simulations

Liu et al. [\[26\]](#page-29-1) provide a hybrid network model which uses CPU in packet-oriented discreteevent simulation in the foreground traffic to simulate protocols and applications and GPU in fluid-based simulation in the background to simulate the bulk of the network traffic that occupy the network links. Fluid-flows of the background traffic are presented as differential equations (DE) and they are solved numerically utilizing GPU. Protocols and applications in the foreground are subjects to study so they are simulated with higher accuracy than the background traffic. They also provide optimization techniques to take advantage of CPU and GPU overlapping, e.g. exploiting lookahead (minimum time a process in a simulation takes to affect another). This is accomplished by inspection of the way the DEs are executed on GPU in the implementation to execute more steps of them before transferring data between CPU and GPU. Also, on-demand prefetching is used to determine when to synchronize data between CPU and GPU to reduce the need for data transfer between them. Using campus network model, which is a model that has been used to test performance of various simulators, gives a maximum speed-up of 25x compared to CPU-only implementation.

Lucas et al. [\[27\]](#page-29-2) report that Wireless Sensor Networks (WSNs) are used e.g. in environment monitoring. They state that usage of unmanned aerial vehicles (UAVs) to connect nodes in WSNs in remote areas have become more appealing because of advances of UAVs and satellites. According to them GPGPU has been found to be a solution for simulating interactions with satellites and the network and sensing activity.

In their conference paper Bilel and Navid [\[28\]](#page-29-3) introduce Cunetsim, a GPU-based simulation testbed for large scale mobile networks. It is developed based on three models as follows. In Cunetsim's data model, data is described as flows where each flow represents a part of the simulation data. The simulation model is worker/master model where the master thread executed on CPU is responsible for synchronizing the worker threads executed on GPU. The node model is based on logical processes so that each node is modeled as a set of logical processes responsible of different functions/tasks (e.g. node's mobility in the network and the methods called on package delivery) that can be parallelized. In a test case where performance is compared to Sinalgo, a mono-process simulator, on a setup with a quad-core processor and a GPU with 336 cores, Cunetsim is reported to be 76 times faster.

In [\[29\]](#page-29-4), Ivey et al. introduce their implementation of simulating GPU network applications. They report that network Simulator 3 (ns-3) is a widely used simulator in the context of network communications. According to them Direct Code Execution (DCE) is an extension to ns-3 allowing execution of applications in the simulated nodes of the network. Implementation is tested with pairs topology so that network is comprised of pairs of nodes. A node sends encrypted message to it's pair and the receiving node decrypts it. In the encryption and decryption, a CUDA-based Advanced Encryption Standard (AES) method is used. The nodes' interaction with the GPU is implemented and tested both natively so that the nodes interact directly with the GPU and with a GPU virtualization framework gVirtuS [\[30\]](#page-29-5) that handles interaction between the nodes and the GPU.

#### <span id="page-16-0"></span>2.5 Summary

From the literature review some general characteristics for applications that are appropriate to implement usage of GPGPU to can be formulated – that is parallelism of data and/or tasks, high occupancy of processing elements and minimum amount of global memory references. From these characteristics it can be further concluded that the overhead in data transfer is one major concern in the usage of GPGPU. From the literature review one can also conclude that the amount of memory references is in control of the developer up to some degree, as it is the case for data and task parallelism too.

Now that knowledge of GPGPU in general, it's usage in applications and in system simulations have been achieved, usage of it is implemented into the company's Python-based satellite network simulator.

## <span id="page-17-1"></span><span id="page-17-0"></span>3 SOFTWARE AND DATA

#### 3.1 Satellite network simulator

The satellite network simulator is used to test a radio resource management (RRM) algorithm. In the studied case the purpose of the RRM algorithm is to control radio resources throughout the globe so that in crowded areas, e.g. large cities, there are enough radio resources for all the users, also called user terminals (UT). On the other hand, the RRM algorithm needs to make sure that no excess radio resources are provided to areas where they are not needed. In other words, the task of the RRM algorithm is to balance radio resources throughout the globe.

In the studied system, there are 198 low earth orbit (LEO) satellites  $(n<sub>SATS</sub> = 198)$  that provide connection for varying amount of UTs  $(n_{UTS})$ , baseline being  $n_{UTS} = 150,000$ .

The simulator's main loop works in the following steps:

- 1. Propagate the satellites positions.
- 2. Compute link budgets (a measure of signal's strength that takes into account all the losses and gains of the signal from the transmitter to the receiver [\[31\]](#page-29-6)) for every UT to every satellite.
- 3. Pass the link budget data to the RRM algorithm. RRM algorithm allocates radio resources to the UTs.
- 4. Compute signal-to-noise ratios (SNR) for the UTs.

Output of the network simulator includes cumulative distribution functions (CDF) of the count of the satellites visible to the UTs, the capacity of the satellites' resources used and the SNRs for the UTs.

#### <span id="page-17-2"></span>3.2 Numba

Numba [\[32\]](#page-29-7) is chosen to be used in the implementation because existing parts of the simulator are written in Python. Numba is an open-source just-in-time (JIT) compiler that can be used to translate a subset of Python code into machine code. It can also be used as an

interface to CUDA, i.e. one can write a subset of Python code and Numba translates it to be executed on GPU. Writing GPU accelerated code with Numba is very similar to writing CUDA C. Greatest diffences are cosmetic, ones that relate to syntax. Although, in Numba's documentation there are a couple of CUDA features listed that are not yet supported: dynamic parallelism and texture memory.

## <span id="page-19-1"></span><span id="page-19-0"></span>4 EXPERIMENTS AND RESULTS

#### 4.1 Implementation

Usage of GPGPU is implemented to the link budget and SNR computations using Numba as an interface for computation on GPU. In the system, interference between the satellites is assumed to be insignificant due to directive antennas so the link budgets and SNRs can be computed in parallel.

When the link budget computation is called in the simulation's main loop, the host (CPU) invokes threads to be executed on the device (GPU) so that each thread is responsible for computing a link budget for a UT related to a satellite. A result matrix in which an element  $C_{ik}$  corresponds to the *j*th UT's link budget related to the *k*th satellite is the output. The result matrice's dimensions are  $n_{UTS} \times n_{SATS}$ . So, there are approximately 30 million threads invoked when the baseline of  $n_{UTS}$  is used. The device's computing capacity is intentionally overflown by exceeding the number of concurrent threads by the total number of threads. This is to gain the full benefit of the device's computing power since the device's scheduler switches idle warps to ones that are ready for computation [\[5\]](#page-27-5).

In Appendix 1, the function responsible for handling of the link budget computations on the device is provided. Below, the algorithmic representation of this function is provided.

- 1. Check that the thread is inside of the bounds of the computation.
- 2. Get needed angles for the link budget computation.
- 3. Compute the link budget and write it to the result matrix.

Checking that global indices of the thread are not out of the bounds of the computation is crucial especially when there is no guarantee that all the threads would be inside the bounds so that they might try to write over the bounds of the result matrix which would cause an error.

#### <span id="page-19-2"></span>4.2 Comparison

Simulations are run on Microsoft Azure cloud computing environment with a setup that uses a half of an NVIDIA Tesla K80 card, the half has 2496 processor cores [\[33\]](#page-29-8), and six cores of Xeon E5-2690 v3 (Haswell) processor.

The results where the performance time of each implementation is divided by the performance time of the corresponding GPU accelerated implementation can be seen in Figure [4.](#page-20-0) The implementations are run with varying amounts of UTs in the system (10k, 50k, 100k, 150k, 200k, 500k and 1M) for 720 simulations steps, while the step size is ten seconds, so the total simulated time is two hours.

<span id="page-20-0"></span>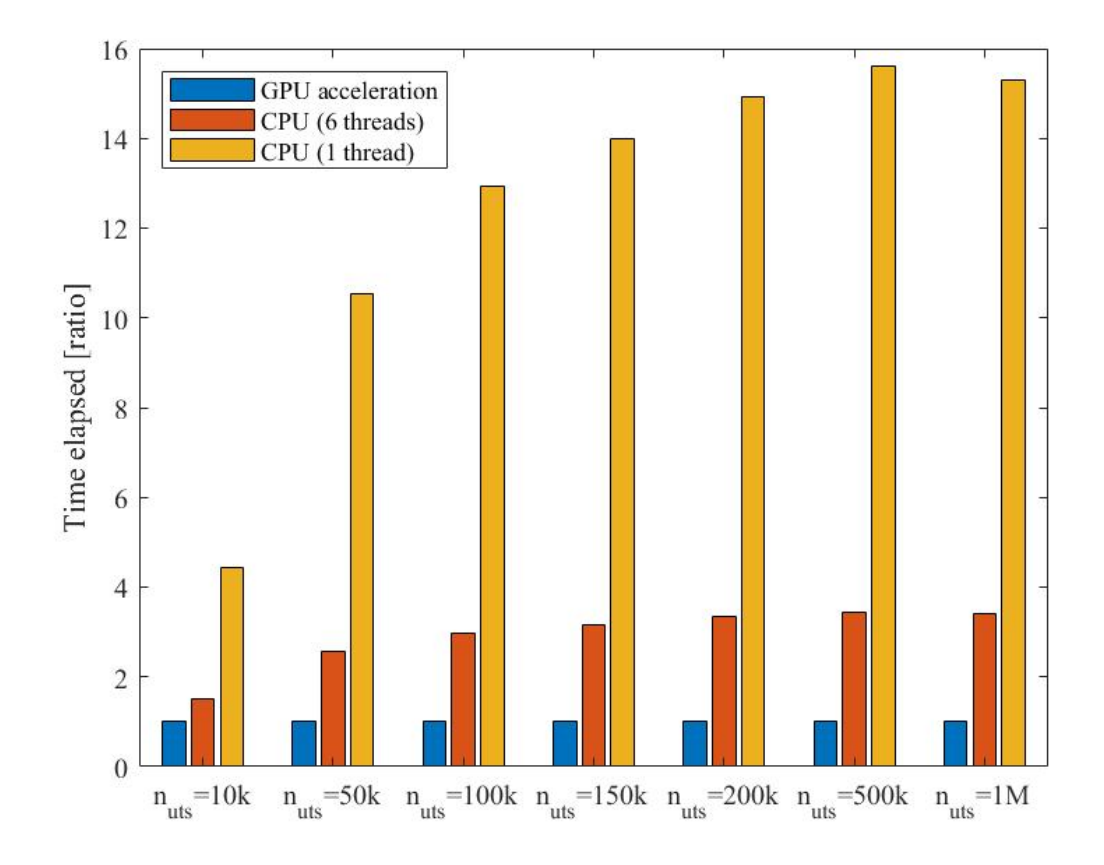

Figure 4. Performance times of different implementations, divided by the performance time of implementation using GPU acceleration, with varying number of UTs.

A maximum speed-up using GPU acceleration of 15.6x is achieved compared to the sequential implementation when there are 500k UTs in the system. All the performance times can be found in Table [1.](#page-21-1)

| Computing model         | 10k | 50k  | 100 <sub>k</sub> | 150 <sub>k</sub> | 200k | 500 <sub>k</sub> | 1 <sub>M</sub> |
|-------------------------|-----|------|------------------|------------------|------|------------------|----------------|
| <b>GPU</b> acceleration | 63  | 118  | 189              | 261              | 326  | 780              | 1594           |
| CPU (6 threads)         | 95  | 303  | 562              | 822              | 1096 | 2689             | 5408           |
| CPU (1 thread)          | 280 | 1248 | 2449             | 3658             | 4875 | 2187             | 24410          |

<span id="page-21-1"></span>Table 1. Total performance time in seconds.

#### <span id="page-21-0"></span>4.3 Profiling the simulator

To profile the simulator in terms of how much time is used in different steps in the simulation's main loop, the simulation is run for 60 steps with 150,000 UTs with the sequential implementation as well as with the GPU accelerated implementation. Average of proportion of each step in the simulation's main loop is computed when using the sequential, i.e. CPU (1 thread), implementation. The proportions are seen in Table [2.](#page-21-2)

| Satellite | propaga- | Link budget compu-   RRM algorithm |         | <b>SNR</b> computation |  |
|-----------|----------|------------------------------------|---------|------------------------|--|
| tion      |          | tation                             |         |                        |  |
| 0.008900  |          | 0.9442                             | 0.03750 | 0.009400               |  |

<span id="page-21-2"></span>Table 2. Proportion of each step in the simulation's main loop.

Results indicate that the most time consuming task is the link budget computation which takes ∼ 94.4% of the total time in simulation's main loop. In Table [3](#page-21-3) time taken on average in parallelized parts of the simulation's main loop and the speed-up achieved from GPU acceleration are given.

<span id="page-21-3"></span>Table 3. Time elapsed in seconds on average on parallelized portions.

|                         | Link budget computation | <b>SNR</b> computation |  |  |
|-------------------------|-------------------------|------------------------|--|--|
| CPU (1 thread)          | 4.8843                  | 0.04850                |  |  |
| <b>GPU</b> acceleration | 0.1198                  | 0.02900                |  |  |
| Speed-up                | 40.80                   | 1.673                  |  |  |

Amdahl's law [\[34\]](#page-29-9) is used to measure the theoretical speed-up that can be achieved by par-

allelization. It is defined as

$$
\frac{t_1}{t_{n_t}} = \frac{1}{s + \frac{1-s}{n_t}},\tag{1}
$$

where  $t_1$  is performance time of sequential solution,  $t_{n_t}$  is performance time when  $n_t$  threads are used in parallel, *s* is the fraction of the program that is not parallelized and  $1 - s$  is the fraction of the program that is parallelized. When  $n_t \to \infty$ , then  $\frac{1-s}{n_t} \to 0$ , the maximum theoretical speed-up of the parallelization is achieved and the proportion of the sequential part of the program determines the maximum speed-up:

<span id="page-22-1"></span>
$$
\frac{t_1}{t_{\infty}} = \frac{1}{s},\tag{2}
$$

In the case of this simulator, using the results from Table [2](#page-21-2) gives  $s = 0.008900 + 0.03750 =$ 0.04640 (time used in the satellite propagation and the RRM algorithm). Using this value in [\(2\)](#page-22-1), theoretical speed-up of the parallelization of the simulator is

$$
\frac{t_1}{t_{\infty}} = \frac{1}{0.04640} \approx 21.56
$$

Note that this is the theoretical speed-up only of the simulation's main loop. What reduces this in practice, compared to the whole simulator, are the parts where UTs are generated in the beginning of the simulation and waiting for threads producing the CDFs as the output to join at the end of the simulation, as well as the data transfers between the host and the device.

#### <span id="page-22-0"></span>4.4 Use of shared memory

As [\[5\]](#page-27-5) suggests shared memory should be made of good use. Additionally from Section 4.3 it can be derived that the most time consuming task of the simulator is the link budget computations, and thus an attempt is made to optimize the program using shared memory in the link budget computations. In the implementation described in 4.1 a thread was launched for each element in the result matrix. Now the logic is altered so that each thread computes a UT's link budgets for each satellite. In Appendix 2 the modified function responsible of the link budget computations is provided. Below, the algorithmic representation of this function is provided.

1. Check that the thread is inside of the bounds of the computation.

- 2. Load data of a satellite to a shared array.
- 3. Wait for other threads to finish loading of a satellite's data, i.e. synchronize threads.
- 4. For each satellite:
	- 4.1. Get needed angles for the link budget computation.
	- 4.2. Compute the link budget and write it to the result matrix.

The block size is adjusted to be as close to the number of the satellites so that maximum amount of threads inside a block has something to load to the shared array. Then in the beginning of the link budget computation threads in a block load data of a satellite to shared memory, threads are synchronized and then the link budget computations are continued so that each thread now loads the data of the satellites from the shared memory instead of the global memory.

Testing the effect of the use of shared memory is done with same parameters as in Section 4.3, i.e. the simulation is run for 60 steps with 150,000 UTs. Then, the average time link budget computation takes in the simulation's main loop is computed. Results are shown in Table [4.](#page-23-0)

<span id="page-23-0"></span>Table 4. Time elapsed in seconds on average on link budget computations and speed-up achieved (ratio) using shared memory.

|                                                          | Link budget computation |
|----------------------------------------------------------|-------------------------|
| CPU (1 thread)                                           | 4.8843                  |
| <b>GPU</b> acceleration                                  | 0.1198                  |
| GPU acceleration with shared memory                      | 0.1084                  |
| Speed-up using shared memory (compared to the sequential | 45.1                    |
| implementation)                                          |                         |
| Speed-up using shared memory (compared to the previous   | -1.11                   |
| GPU-based implementation)                                |                         |

When using shared memory the average time, with the parameters provided above, the link budget computation takes is 0.1084s. A speed-up of 1.11x compared to the previous GPU-based implementation was achieved. Compared to the sequential implementation the speed-up is 45.1x.

With the optimized version of the program, the simulations are run again with the same parameters as in Section 4.1, i.e. varying amounts of UTs in the system (10k, 50k, 100k, 150k, 200k, 500k and 1M) for 720 simulations steps, while the step size is ten seconds, so the total simulated time is two hours. Comparison of the results with the previous GPU-based implementation can be found in Table [5.](#page-24-0) The highest speed-up, compared to the sequential implementation, is still the one with 500k UTs. The speed-up is 16.0x.

|                          | 10k  | 50k  | 100k | 150k | 200 <sub>k</sub> | 500 <sub>k</sub> | 1 <sub>M</sub> |
|--------------------------|------|------|------|------|------------------|------------------|----------------|
| CPU (1 thread)           | 280  | 1248 | 2449 | 3658 | 4875             | 12187            | 24410          |
| <b>GPU</b> acceleration  | 63   | 118  | 189  | 261  | 326              | 780              | 1594           |
| acceleration with<br>GPU | 63   | 117  | 187  | 255  | 317              | 762              | 1562           |
| shared memory            |      |      |      |      |                  |                  |                |
| Speed-up using shared    | 4.4  | 10.7 | 13.1 | 14.3 | 15.4             | 16.0             | 15.6           |
| memory (compared to      |      |      |      |      |                  |                  |                |
| the sequential implemen- |      |      |      |      |                  |                  |                |
| tation)                  |      |      |      |      |                  |                  |                |
| Speed-up using shared    | 1.00 | 1.01 | 1.01 | 1.02 | 1.03             | 1.02             | 1.02           |
| memory (compared to      |      |      |      |      |                  |                  |                |
| the previous GPU-based   |      |      |      |      |                  |                  |                |
| implementation)          |      |      |      |      |                  |                  |                |

<span id="page-24-0"></span>Table 5. Total performance time in seconds and speed-up achieved (ratio) using shared memory.

## <span id="page-25-0"></span>5 DISCUSSION

The results suggest that there is a great potential in using GPGPU in system simulations. The significance of this fact is due to that system simulations can be time consuming but with the aid of GPGPU one can accelerate simulations and increase performance of the development of the final product and thus save time and money.

As seen from Table [1,](#page-21-1) the greatest performance boost from the GPU accelerated implementation compared to the sequential implementation was achieved when 500k UTs in the system was used. Originally, the speed-up achieved was 15.6x and with the use of shared memory the speed-up increased to 16.0x (see Table [5\)](#page-24-0). From Table [3](#page-21-3) it can be seen that initially in the link budget computations with the baseline of 150k UTs a speed-up of 40.8x was achieved. After optimizing the program using shared memory, a speed-up of 45.1x in the link budget computations compared to the sequential implementation was achieved as well as a speed-up of 1.11x compared to the previous GPU-based implementation, as seen from Table [4.](#page-23-0) As it is suggested in [\[5\]](#page-27-5), the shared memory should be made of good use and is a simple way to optimize a program that uses GPGPU.

In the implementation an assumption was made that the interference between the satellites is insignificant. Implementation taking into account the interference between the satellites is beyond the scope of this thesis and is part of the research in the future. In their hybrid network traffic model Liu et al. [\[26\]](#page-29-1) studied ways to reduce transferring data between the host and the device. Future research could also include researching if there are ways to reduce transferring the data in the case of this simulator too.

## <span id="page-26-0"></span>6 CONCLUSION

The objective of this thesis was in the literature review to achieve general knowledge of GPGPU and apply that knowledge by implementing usage of GPGPU into a satellite network simulator. In the literature review, general knowledge of GPGPU was provided as well as a number of use cases for GPGPU in different applications and in system simulations were introduced. Usage of GPGPU was implemented to a satellite network simulator. A maximum total speed-up of 16.0x was achieved compared to a sequential implementation, as well as a speed-up of 45.1x in the link budget computations.

## <span id="page-27-0"></span>**REFERENCES**

- <span id="page-27-1"></span>[1] K. P. White and R. G. Ingalls. "THE BASICS OF SIMULATION". *2018 Winter Simulation Conference (WSC)*. 2018, pp. 147–161.
- <span id="page-27-2"></span>[2] M. Singh. "Wireless networks: An overview". *SpringerBriefs in Applied Sciences and Technology*. 2019, pp. 1–10.
- <span id="page-27-3"></span>[3] L. Djinevski, S. Filiposka, and D. Trajanov. "Network simulator tools and GPU parallel systems". *Electronics*. Vol. 16. 1. 2012, pp. 81–84.
- <span id="page-27-4"></span>[4] J. D. Owens, M. Houston, D. Luebke, S. Green, J. E. Stone, and J. C. Phillips. "GPU Computing". *Proceedings of the IEEE*. Vol. 96. 5. 2008, pp. 879–899.
- <span id="page-27-5"></span>[5] C. A. Navarro, N. Hitschfeld-Kahler, and L. Mateu. "A survey on parallel computing and its applications in data-parallel problems using GPU architectures". *Communications in Computational Physics*. Vol. 15. 2. 2014, pp. 285–329.
- <span id="page-27-6"></span>[6] J. D. Owens, D. Luebke, N. Govindaraju, M. Harris, J. Krüger, A. E. Lefohn, and T. J. Purcell. "A survey of general-purpose computation on graphics hardware". *Computer Graphics Forum*. Vol. 26. 1. 2007, pp. 80–113.
- <span id="page-27-7"></span>[7] NVIDIA CUDA C Programming Guide Version 3.1.1. Accessed on: April 17, 2020. [Online]. Available: http://developer.download.nvidia.com/compute/ cuda/3 1/toolkit/docs/NVIDIA CUDA C ProgrammingGuide 3.1.pdf.
- <span id="page-27-8"></span>[8] Shane Cook. *CUDA Programming: A Developer's Guide to Parallel Computing with GPUs*. 1st. San Francisco, CA, USA: Morgan Kaufmann Publishers Inc., 2012.
- <span id="page-27-9"></span>[9] "CUDA Toolkit Documentation v10.2.89". Accessed on: May 2, 2020. [Online]. Available: https://docs.nvidia.com/cuda/.
- <span id="page-27-10"></span>[10] "Khronos OpenCL Registry". Accessed on: May 2, 2020. [Online]. Available: https://www.khronos.org/registry/OpenCL/.
- <span id="page-27-11"></span>[11] "High Performance Supercomputing — NVIDIA Tesla". Accessed on: May 2, 2020. [Online]. Available: https://www.nvidia.com/en-us/data-center/tesla/.
- <span id="page-27-12"></span>[12] Raymond Tay. *OpenCL Parallel Programming Development Cookbook*. Packt Publishing, 2013.
- <span id="page-28-0"></span>[13] "The Khronos Group Inc". Accessed on: May 2, 2020. [Online]. Available: https://www.khronos.org/.
- <span id="page-28-1"></span>[14] "Compute Shader Overview". Accessed on: May 2, 2020. [Online]. Available: https://docs.microsoft.com/fi-fi/windows/win32/direct3d11/direct3d-11-advancedstages-compute-shader?redirectedfrom=MSDN.
- <span id="page-28-2"></span>[15] "Specification — OpenACC". Accessed on: May 2, 2020. [Online]. Available: https://www.openacc.org/specification.
- <span id="page-28-3"></span>[16] X. Li, G. Zhang, H. H. Huang, Z. Wang, and W. Zheng. "Performance Analysis of GPU-Based Convolutional Neural Networks". *2016 45th International Conference on Parallel Processing (ICPP)*. 2016, pp. 67–76.
- <span id="page-28-4"></span>[17] "Convolutional Neural Nets - Facebook Research". Accessed on: May 2, 2020. [Online]. Available: https://research.fb.com/videos/convolutional-neural-nets/.
- <span id="page-28-5"></span>[18] "ML Practicum: Image Classification — Machine Learning Practica". Accessed on: May 2, 2020. [Online]. Available: https://developers.google.com/machinelearning/practica/image-classification.
- <span id="page-28-6"></span>[19] Alex Krizhevsky, Ilya Sutskever, and Geoffrey E. Hinton. "ImageNet Classification with Deep Convolutional Neural Networks". *Commun. ACM* 60.6 (May 2017), pp. 84–90.
- <span id="page-28-7"></span>[20] Ronan Collobert, Koray Kavukcuoglu, and Clément Farabet. "Torch7: A Matlab-like Environment for Machine Learning". *NIPS 2011*. 2011.
- <span id="page-28-8"></span>[21] T. M. Fernández-Caramés and P. Fraga-Lamas. "A Review on the Use of Blockchain for the Internet of Things". *IEEE Access*. Vol. 6. 2018, pp. 32979–33001.
- <span id="page-28-9"></span>[22] M. Bedford Taylor. "The Evolution of Bitcoin Hardware". *Computer*. Vol. 50. 9. 2017, pp. 58–66.
- <span id="page-28-10"></span>[23] Joe Liebkind. "The GPU Industry is Booming Thanks to Blockchain". Investopedia, 2018. Accessed on: Jan. 26, 2020. [Online]. Available: https://www.investopedia.com/ tech/gpu-industry-booming-thanks-blockchain/.
- <span id="page-28-11"></span>[24] Tim Kaldewey and Andrea Di Blas. "Chapter 1 - Large-Scale GPU Search". *GPU Computing Gems Jade Edition*. Ed. by Wen-mei W. Hwu. Applications of GPU Computing Series. Boston: Morgan Kaufmann, 2012, pp. 3–14.
- <span id="page-29-0"></span>[25] Pawan Harish, P.J. Narayanan, Vibhav Vineet, and Suryakant Patidar. "Chapter 7 - Fast Minimum Spanning Tree Computation". *GPU Computing Gems Jade Edition*. Ed. by Wen-mei W. Hwu. Applications of GPU Computing Series. Boston: Morgan Kaufmann, 2012, pp. 77–88.
- <span id="page-29-1"></span>[26] J. Liu, Y. Liu, Z. Du, and T. Li. "GPU-assisted hybrid network traffic model". *SIGSIM-PADS 2014 - Proceedings of the 2014 ACM Conference on SIGSIM Principles of Advanced Discrete Simulation*. 2014, pp. 63–74.
- <span id="page-29-2"></span>[27] P. -Y Lucas, N. H. Van Long, T. P. Truong, and B. Pottier. "Wireless sensor networks and satellite simulation". *Lecture Notes of the Institute for Computer Sciences, Social-Informatics and Telecommunications Engineering, LNICST*. Vol. 154. 2015, pp. 185– 198.
- <span id="page-29-3"></span>[28] B. R. Bilel and N. Navid. "Cunetsim: A GPU based simulation testbed for large scale mobile networks". *2012 International Conference on Communications and Information Technology (ICCIT)*. June 2012, pp. 374–378.
- <span id="page-29-4"></span>[29] J. Ivey, G. Riley, B. Swenson, and M. Loper. "Designing and enabling simulation of real-world GPU network applications with ns-3 and DCE". Institute of Electrical and Electronics Engineers Inc., 2016, pp. 445–450.
- <span id="page-29-5"></span>[30] "The gVirtuS Open Source Project on Open Hub". Accessed on: May 7, 2020. [Online]. Available: https://www.openhub.net/p/gvirtus.
- <span id="page-29-6"></span>[31] Sassan Ahmadi. "Chapter 11 - Link-Level and System-Level Performance of LTE-Advanced". *LTE-Advanced*. Academic Press, 2014, pp. 875–949.
- <span id="page-29-7"></span>[32] "Numba documentation". Accessed on: April 1, 2020. [Online]. Available: http://numba. pydata.org/numba-doc/latest/index.html.
- <span id="page-29-8"></span>[33] "TESLA K80 GPU ACCELERATOR". Accessed on: April 3, 2020. [Online]. Available: https://www.nvidia.com/content/dam/en-zz/Solutions/Data-Center/teslaproduct-literature/Tesla-K80-BoardSpec-07317-001-v05.pdf.
- <span id="page-29-9"></span>[34] F. Dévai. "The Refutation of Amdahl's Law and Its Variants". *Transactions on Computational Science XXXIII*. Berlin, Heidelberg: Springer Berlin Heidelberg, 2018, pp. 79–96.

## Appendix 1: Link budget computations

```
1 @cuda.jit
2 def link_budget_cuda(result, uts, sats):
\frac{3}{3} """"
4 Compute link budget using GPU. Each thread on the device
   ,→ computes a UT's link budget to a satellite.
5
6 @param result:
      (numba.cuda.cudadrv.devicearray.DeviceNDArray) Device array
     into which the link budgets will be stored.
   \hookrightarrow\hookrightarrow7 @param uts: (numba.cuda.cudadrv.devicearray.DeviceNDArray)
   ,→ Device array of UTs.
8 @param sats: (numba.cuda.cudadrv.devicearray.DeviceNDArray)
   ,→ Device array of satellites.
\frac{9}{9} """
10
\mu i, k = \text{cuda.grid}(2) # global indices of the thread
n_{12} n_uts = uts.shape[0]
n n_sats = sats.shape[0]14
15 if (j \ge n <u>n</u>ts) | (k \ge n sats):
16 return
17
18 earth_radius = 6371 \times 1000 \text{ } \# \text{ } m19 freq = 29.75*10**9 # center frequency (Hz)
20 alt = sats[k][2] \star 1000 # m
2122 # get needed angles
23 bearing_angle = compute_bearing_angle(uts[j][1], uts[j][0],
       \rightarrow sats[k][0], sats[k][1], alt)
```

```
24 max earth angle seen by satellite =
       → compute_max_earth_angle_seen_by_satellite(earth_radius,
       alt)
,→
25 angular_earth_radius =
       ,→ compute_angular_earth_radius(earth_radius, alt)
26 nadir_angle = compute_nadir_angle(angular_earth_radius,
       \rightarrow bearing_angle)
27 elevation_angle = compute_elevation_angle(bearing_angle,
       \rightarrow nadir angle)
28
29 C = compute_link_budget(bearing_angle, alt, freq)
30 if (elevation_angle/2/math.pi*360 > 20) | (bearing_angle >
       ,→ max_earth_angle_seen_by_satellite):
31 C = -math.inf # elevation angles greater than 20 is not
           ,→ permitted, thus link budget is -inf dBm
\text{result}[j][k] = C \text{ # } \text{dBm}
```
Calling the link budget computation from the host happens as follows.

```
1 simulate_gpu.link_budget_cuda[(N_UTS//8+1, len(sats)//8+1), (8,
  ,→ 8)](link_budgets_gpu, uts_gpu, sats_gpu)
```
# Appendix 2: Link budget computations with the use of shared memory

```
1 @cuda.jit
2 def link_budget_cuda(result, uts, sats):
3 ...
x = \text{cuda.get}(1) # global indices of the thread
5
\mathbf{if} \mathbf{x} \geq \mathbf{n} uts:
7 return
8
\frac{1}{2} tx = cuda.threadIdx.x # index inside the block
n_uts = uts.shape[0]n n_sats = sats.shape[0]
12 # define shared array that will contain data of the
       ,→ satellites
13 sA = cuda.shared.array(shape=(198, 3), dtype=float32)
14
15 if (tx < sats.shape[0]):
16 for i in range(0, sats.shape[1]):
\mathsf{SA}[\mathsf{tx}][\mathsf{i}] = \mathsf{sats}[\mathsf{tx}][\mathsf{i}]18
19 cuda.syncthreads()
20
21 earth_radius = 6371 * 1000 # km22 freq = 29.75*10**9 # center frequency (Hz)
23
24 for i in range(0, n_sats):
25 alt = sA[i][2] \times 1000 \text{ # } km26
27 # get needed angles
28 bearing_angle = compute_bearing_angle(uts[x][1],
           → uts[x][0], sA[i][0], sA[i][1], alt)
```

```
29 max earth angle seen by satellite =
           → compute_max_earth_angle_seen_by_satellite(
           → earth_radius, alt)
30 angular_earth_radius =
          ,→ compute_angular_earth_radius(earth_radius, alt)
31 nadir_angle = compute_nadir_angle(angular_earth_radius,
          \rightarrow bearing_angle)
32 elevation_angle =
          ,→ compute_elevation_angle(bearing_angle, nadir_angle)
33
S<sup>34</sup> C = compute_link_budget(bearing_angle, alt, freq)
35 if (elevation_angle/2/math.pi*360 > 20) |
            (bearing_angle >
           → max_earth_angle_seen_by_satellite):
          \hookrightarrow36 C = -math.inf # elevation angles greater than 20 is
              ,→ not permitted, thus link budget is -inf dB
37 result[x][i] = C # dB
```
Calling the link budget computation from the host happens as follows.

```
\frac{1}{1} block_size = (sats.shape[0]//32+1)*32
2 simulate_gpu.link_budget_cuda[N_UTS//block_size+1,
      ,→ block_size](link_budgets_gpu, uts_gpu, sats_gpu)
```